Access 2010 Tutorial For Beginners Pdf
>>>CLICK HERE<<<

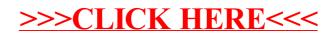